## **Einstufungstabellen (Anforderung Göttingen)**

Diese Ranking-Möglichkeit im Vergleich zu anderen Rankings und Statistiken: [Abschlussstatistiken](https://wiki.ihb-eg.de/doku.php/modell/abschlstatistik) [und Möglichkeiten zum Ranking](https://wiki.ihb-eg.de/doku.php/modell/abschlstatistik)

Die Konfiguration für das normale Zeugnis erfolgt beim Studiengang auf dem Reiter Statistik:

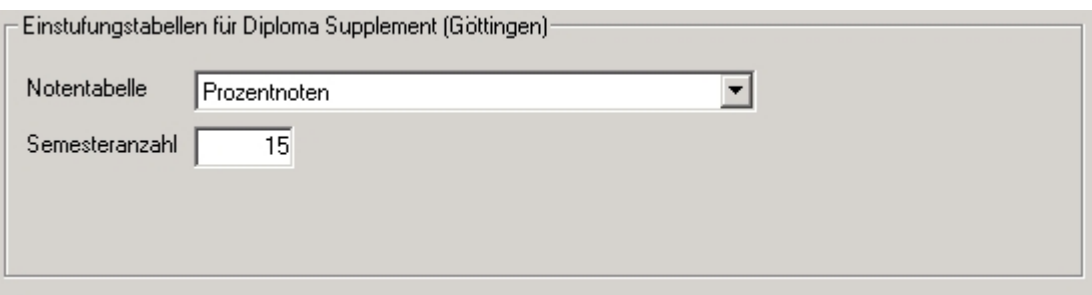

Die entsprechenden Einstellungsmöglichkeiten für das komplexe Zeugnis finden Sie bei komplexen Zeugnis selbst auf dem Reiter ECTS/Statistik. Hierbei ist zu beachten, dass die einzelnen Positionen des komplexen Zeugnis zusätzlich separat aktiviert werden müssen.

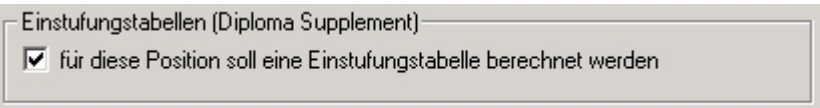

## **Berechnung im PD-Modul**

Die eigentliche Berechnung erfolgt im PD-Modul im Dialog Semester.

Dabei werden für jeden Studiengang von dem betreffenden Semester X Semester rückwärts für jeden Zeugnistyp Intervalle ermittelt und gezählt, wie viele Studierende mit ihrer Note im jeweiligen Intervall liegen.

Die Intervalle selbst werden bei der Notentabelle, Reiter "verbale Noten" über die Spalte EMBS definiert.

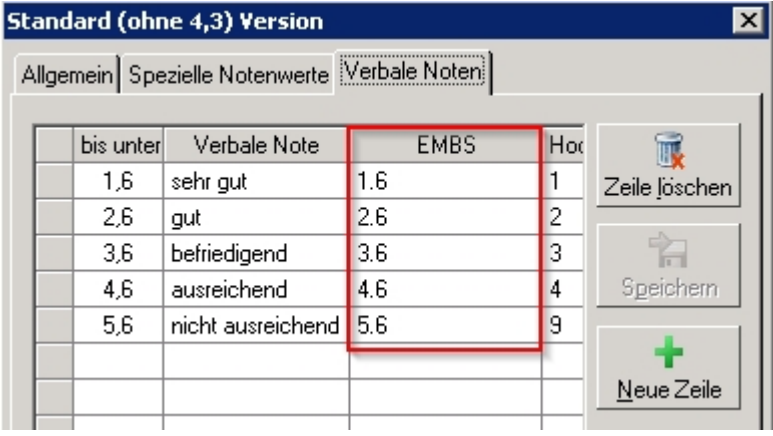

Es wird außerdem berechnet, wie viele Studierende insgesamt in dem definierten Zeitraum ein Zeugnis erhalten haben, sowie das älteste Semester ermittelt.

**Achtung!** Die Berechnung lässt sich nur einmal pro Semester starten.

From: <https://wiki.ihb-eg.de/> - **FlexWiki**

Permanent link: **<https://wiki.ihb-eg.de/doku.php/po/einstufung?rev=1555059819>**

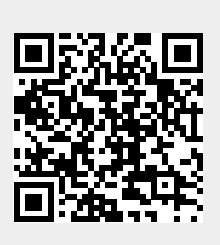

Last update: **2019/04/12 11:03**